## Math 251: Matlab

- 1. How would you ask Matlab to store in the variable a a list of numbers from 2 to 5 incremented by .1?
- 2. How would you ask Matlab to store in the variable b a list of 20 equally spaced numbers from 2 to 5?
- 3. How would you ask Matlab to draw the cubic  $y=x^3$  from  $x=-2$  to  $x=2$ ?
- 4. How would you ask Matlab to draw the following square using just one plot?

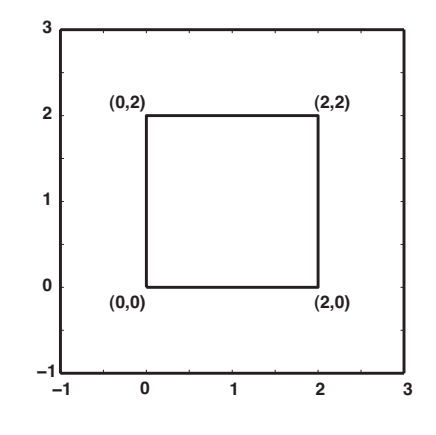

What happens if you type  $>>axis([-1 4 -1 4])$ ? How about >>axis square?

5. Design a picture using the **plot** command. Be creative!  $\ddot{\sim}$